# <span id="page-0-0"></span>Compilation

Hype for Types

March 11, 2023

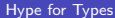

重

 $299$ 

④ 重 ト ④ 重 ト

**K ロ ▶ K 倒 ▶** 

When we write code, we want to run the code.

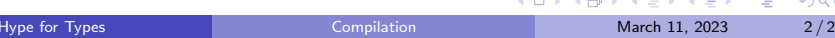

- When we write code, we want to run the code.
- We could write a simple "expression evaluator". However, our code would be very slow.

÷ **IN** 

- When we write code, we want to run the code.
- We could write a simple "expression evaluator". However, our code would be very slow.
- **•** Instead, we want to "translate" our (high-level) functional code to (low-level) assembly code.

4 **D F** 

 $QQ$ 

- When we write code, we want to run the code.
- We could write a simple "expression evaluator". However, our code would be very slow.
- **•** Instead, we want to "translate" our (high-level) functional code to (low-level) assembly code.
- Then, we can take advantage of a computer's efficient hardware!

4 **D F** 

 $\Omega$ 

- When we write code, we want to run the code.
- We could write a simple "expression evaluator". However, our code would be very slow.
- **•** Instead, we want to "translate" our (high-level) functional code to (low-level) assembly code.
- Then, we can take advantage of a computer's efficient hardware!

4 **D F** 

 $\Omega$ 

- When we write code, we want to run the code.
- We could write a simple "expression evaluator". However, our code would be very slow.
- **•** Instead, we want to "translate" our (high-level) functional code to (low-level) assembly code.
- Then, we can take advantage of a computer's efficient hardware!

### Main Idea

A compiler is simply a translator from one programming language to another.

Front End

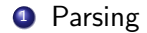

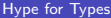

4 0 F

- ← 冊 →

**IN** 

 $QQ$ 

э

Front End

- **1** Parsing
- <sup>2</sup> Elaboration (de-sugaring)

4 **D F** 

э

 $QQ$ 

<span id="page-10-0"></span>Front End

- **1** Parsing
- <sup>2</sup> Elaboration (de-sugaring)
- **3** Typechecking (disallow malformed programs)

4 **D F** 

 $QQ$ 

<span id="page-11-0"></span>Middle/Back End **4 CPS Conversion** 

> <sup>1</sup>For more information, take 15-411 (only covers 1-3, [8-1](#page-10-0)[0\)](#page-12-0)  $299$

#### <span id="page-12-0"></span>Middle/Back End

- **4 CPS Conversion**
- **5** Hoisting

<sup>1</sup> For more information, take 15-411 (only covers 1-3, [8-1](#page-11-0)[0\)](#page-13-0)  $\longleftrightarrow$   $\longleftrightarrow$   $\longleftrightarrow$   $\Rightarrow$  $299$ 

### <span id="page-13-0"></span>Middle/Back End

- **4 CPS Conversion**
- **5** Hoisting
- **6** Memory Allocation

<sup>1</sup>For more information, take 15-411 (only covers 1-3, [8-1](#page-12-0)[0\)](#page-14-0) D.  $QQ$ 

### <span id="page-14-0"></span>Middle/Back End

- **4 CPS Conversion**
- **5** Hoisting
- **6** Memory Allocation
- **8** Analysis/Optimizations

<sup>1</sup>For more information, take 15-411 (only covers 1-3, [8-1](#page-13-0)[0\)](#page-15-0) 重き メラメー D.  $QQ$ 

### <span id="page-15-0"></span>Middle/Back End

- **4 CPS Conversion**
- **5** Hoisting
- **6** Memory Allocation
- **8** Analysis/Optimizations
	- ▶ Control Flow Graphs

<sup>1</sup>For more information, take 15-411 (only covers 1-3, [8-1](#page-14-0)[0\)](#page-16-0) Box 11 D.  $QQ$ 

### <span id="page-16-0"></span>Middle/Back End

- **4 CPS Conversion**
- **5** Hoisting
- **6** Memory Allocation
- **8** Analysis/Optimizations
	- ▶ Control Flow Graphs
	- ▶ Dataflow Analysis

<sup>1</sup>For more information, take 15-411 (only covers 1-3, [8-1](#page-15-0)[0\)](#page-17-0) Box 11 D.  $QQ$ 

### <span id="page-17-0"></span>Middle/Back End

- **4 CPS Conversion**
- **5** Hoisting
- **6** Memory Allocation
- **8** Analysis/Optimizations
	- ▶ Control Flow Graphs
	- ▶ Dataflow Analysis
	- ▶ Often involves making a program functional (SSA form)

<sup>1</sup>For more information, take 15-411 (only covers 1-3, [8-1](#page-16-0)[0\)](#page-18-0) → 重 トー  $\Omega$ 

### <span id="page-18-0"></span>Middle/Back End

- **4 CPS Conversion**
- **5** Hoisting
- **6 Memory Allocation**
- **8** Analysis/Optimizations
	- ▶ Control Flow Graphs
	- ▶ Dataflow Analysis
	- ▶ Often involves making a program functional (SSA form)
- **9** Register Allocation

<sup>1</sup>For more information, take 15-411 (only covers 1-3, [8-1](#page-17-0)[0\)](#page-19-0) → 重 トー  $\Omega$ 

### <span id="page-19-0"></span>Middle/Back End

- **4 CPS Conversion**
- **5** Hoisting
- **6 Memory Allocation**
- **8** Analysis/Optimizations
	- ▶ Control Flow Graphs
	- ▶ Dataflow Analysis
	- ▶ Often involves making a program functional (SSA form)
- **9** Register Allocation
- <sup>10</sup> Instruction Selection (assembly)

<sup>1</sup>For more information, take 15-411 (only covers 1-3, [8-1](#page-18-0)[0\)](#page-20-0)

### <span id="page-20-0"></span>Middle/Back End

- **4 CPS Conversion**
- **5** Hoisting
- **6 Memory Allocation**
- **8** Analysis/Optimizations
	- ▶ Control Flow Graphs
	- ▶ Dataflow Analysis
	- ▶ Often involves making a program functional (SSA form)
- **9** Register Allocation
- <sup>10</sup> Instruction Selection (assembly)

<sup>1</sup>For more information, take 15-411 (only covers 1-3, [8-1](#page-19-0)[0\)](#page-21-0)

### <span id="page-21-0"></span>Middle/Back End

- **4 CPS Conversion**
- **5** Hoisting
- **6 Memory Allocation**
- **8** Analysis/Optimizations
	- ▶ Control Flow Graphs
	- ▶ Dataflow Analysis
	- ▶ Often involves making a program functional (SSA form)
- **9** Register Allocation
- <sup>10</sup> Instruction Selection (assembly)

<sup>1</sup>For more information, take 15-411 (only covers 1-3, [8-1](#page-20-0)[0\)](#page-22-0)

# <span id="page-22-0"></span>[Middle End](#page-22-0)

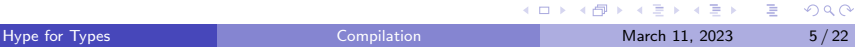

# Middle End - Hoisting

- **4 CPS Conversion**
- **6** Hoisting
- **6 Memory Allocation**

Move local functions to top level. But what to do with local variables?

```
let outer (x : int) =let inner (y : int) = x + y in
  inner
```
Multiple approaches!

 $QQ$ 

医毛囊 医牙骨下的

4 **D F** 

### Middle End - Hoisting

```
let outer (x : int) : int \rightarrow int =let inner (y : int) = x + yinner
```
Straightforward solution: Partial Application  $+$  Lambda Lifting

**1** Turn local variables into function variables

<sup>2</sup> Introduce "partial application" structure for functions

let inner  $(x : int)$   $(y : int) = x + y$ 

let outer  $(x : int) = pApp (inner, x)$ 

 $QQ$ 

### Middle End - Hoisting

```
let outer (x : int) : int \rightarrow int =let inner (y : int) = x + yinner
```
Straightforward solution: Partial Application  $+$  Lambda Lifting

**1** Turn local variables into function variables <sup>2</sup> Introduce "partial application" structure for functions

let inner  $(x : int)$   $(y : int) = x + y$ 

let outer  $(x : int) = pApp (inner, x)$ 

pApp (pApp (inner, 5),  $6$ ) = = > \* inner 5 6

 $\equiv$   $\Omega$ 

# Middle End - Memory Allocation

- **4 CPS Conversion**
- **5** Hoisting
- **6 Memory Allocation**

Create memory representations of program values:

- Primitives (ex. int)
- Functions (are values!)
- Datatypes

 $QQ$ 

 $\rightarrow$   $\equiv$   $\rightarrow$ 

4 **D F** 

## Memory Allocation - Background

**Stack:** primitives, small program values

Heap: larger, more complicated values (ex. non-constant constructors, closures, records)

When we store something on the heap, the memory often looks something like this:

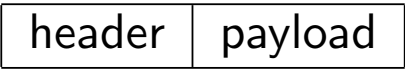

 $\Omega$ 

### Problem

How are Algebraic Datatypes in OCaml represented in memory?

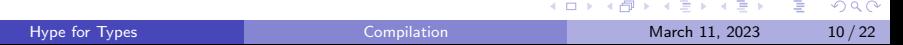

#### Problem

How are Algebraic Datatypes in OCaml represented in memory?

type t = Apple | Orange | Pear | Kiwi

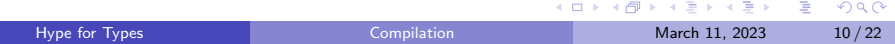

#### Problem

How are Algebraic Datatypes in OCaml represented in memory?

type t = Apple | Orange | Pear | Kiwi

Just represent each constructor as an integer!

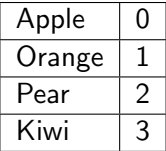

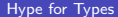

4 **D F** 

G.  $\Omega$ 

#### Problem

How are ADTs in OCaml with arguments represented in memory?

type t = Apple | Orange of int | Pear of string | Kiwi

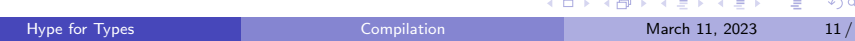

#### Problem

How are ADTs in OCaml with arguments represented in memory?

type t = Apple | Orange of int | Pear of string | Kiwi

The arguments could be large, so let's allocate these on the heap:

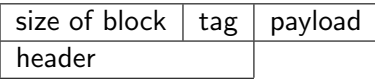

The non-parameterized constructors will remain integers, while the parameterized constructors will be pointers to memory on the heap.

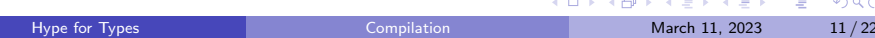

Sidenote: in OCaml the numbering for parameterized constructors is separate from non-parameterized constructors:

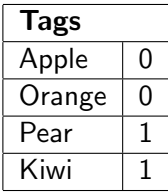

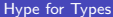

4 **D F** 

 $QQ$ 

Sidenote: in OCaml the numbering for parameterized constructors is separate from non-parameterized constructors:

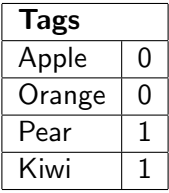

#### Question

Why would it make sense to have separate numberings?

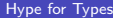

 $QQ$ 

 $\left\{ \left. \left( \left. \left| \Phi \right| \right. \right) \left. \left. \left( \left. \left| \Phi \right| \right. \right) \right| \right. \left. \left. \left( \left. \left| \Phi \right| \right) \right| \right. \right. \left. \left( \left. \left| \Phi \right| \right) \right| \right. \right. \left. \left( \left. \left| \Phi \right| \right) \right| \right. \right. \left. \left( \left. \left| \Phi \right| \right) \right| \right. \left. \left( \left. \left| \Phi \right| \right) \right| \right)$ 

4 **D F** 

Sidenote: in OCaml the numbering for parameterized constructors is separate from non-parameterized constructors:

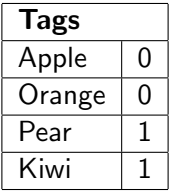

#### Question

Why would it make sense to have separate numberings?

Answer: idk ask the developers (probably some optimization scheme)

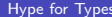

 $QQ$ 

イ母 ト イヨ ト イヨ トー

type list = Nil | Cons of int \* list let mylist =  $Cons(1, Cons(2, Cons(3, Nil)))$ 

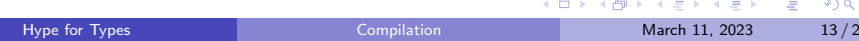

type list = Nil | Cons of int \* list let mylist =  $Cons(1, Cons(2, Cons(3, Nil)))$ 

#### Question

How would mylist be represented in memory?

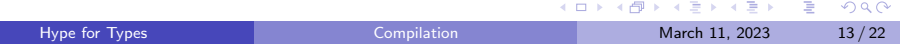

type list = Nil | Cons of int \* list let mylist =  $Cons(1, Cons(2, Cons(3, Nil)))$ 

#### Question

How would mylist be represented in memory?

A linked-list!

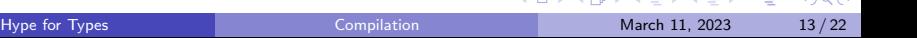

type list = Nil | Cons of int \* list let mylist =  $Cons(1, Cons(2, Cons(3, Nil)))$ 

#### Question

How would mylist be represented in memory?

A linked-list! Although this may be inefficient, so we can "unroll" to put multiple elements at one node in the linked-list.

 $\Omega$ 

**K 何 ▶ 【 ヨ ▶ 【 ヨ ▶** 

type list = Nil | Cons of int \* list let mylist =  $Cons(1, Cons(2, Cons(3, Nil)))$ 

#### Question

How would mylist be represented in memory?

A linked-list! Although this may be inefficient, so we can "unroll" to put multiple elements at one node in the linked-list.

At a high level it looks something like this:

```
type list =
  Nil
 | One of int
| Two of int * int
 | Rest of int * int * int * list
```
 $\overline{AB}$   $\rightarrow$   $\overline{AB}$   $\rightarrow$   $\overline{AB}$   $\rightarrow$   $\overline{BA}$   $\rightarrow$   $\overline{BA}$ 

Memory Allocation - Closures

Question

How should we represent closures?

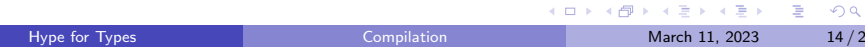

Memory Allocation - Closures

#### Question

How should we represent closures?

After lambda-lifting, all function bodies are top-level functions.

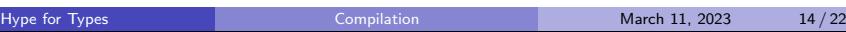

イロメ イ部 メイミメ イミメー

**E** 

 $\Omega$ 

# Memory Allocation - Closures

#### Question

How should we represent closures?

After lambda-lifting, all function bodies are top-level functions. Function constants  $=$  function pointers Closures  $=$  struct with function pointer & partial application arguments (or environment map)

 $QQ$ 

 $\left\{ \left. \left( \left. \left| \Phi \right| \right. \right) \left. \left. \left( \left. \left| \Phi \right| \right. \right) \right| \right. \left. \left. \left( \left. \left| \Phi \right| \right) \right| \right. \right. \left. \left( \left. \left| \Phi \right| \right) \right| \right. \right. \left. \left( \left. \left| \Phi \right| \right) \right| \right. \right. \left. \left( \left. \left| \Phi \right| \right) \right| \right. \left. \left( \left. \left| \Phi \right| \right) \right| \right)$ 

# Middle End - CPS

### **4 CPS Conversion**

- **5** Hoisting
- **6 Memory Allocation**
- (deep breath) Buckle up

÷.

 $299$ 

 $A \equiv \mathbf{1} \times \mathbf{1} \times \mathbf{1} \times \mathbf{1}$ 

**K ロ ▶ K 何 ▶** 

# <span id="page-45-0"></span>[CPS Conversion](#page-45-0)

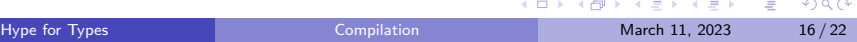

# Why CPS?

CPS conversion rewrites functions to ensure every function call is a tail call

#### Main Idea

CPS makes control flow explicit - everything is represented as a jump to the next continuation.

Bonus: Save stack space! Every function is tail-recursive, so no "stack overflow". (There's no "stack"!)

 $QQ$ 

∢何 ▶ ∢ ヨ ▶ ∢ ヨ ▶

### Remember continuations?

```
signature CONT =
sig
  type 'a cont
  val letcc : ('a cont -> 'a) -> 'aval throw : 'a cont \rightarrow 'a \rightarrow 'b
 val catch : ('a \rightarrow void) \rightarrow 'a cont
end
```
### Remember continuations?

```
signature CONT =
sig
  type 'a cont
  val letcc : ('a cont -> 'a) -> 'aval throw : 'a cont \rightarrow 'a \rightarrow 'b
 val catch : ('a \rightarrow void) \rightarrow 'a cont
end
```
Γ, k : τ cont ⊢ e : τ Γ ⊢ letcc k in e : τ

 $\Gamma \vdash k : \tau$  cont  $\Gamma \vdash e : \tau$  $\Gamma \vdash \texttt{throw} \ \ \textit{k} \ \textit{e} : \tau'$ 

( □ ) ( <sub>□</sub> ) (

 $E + 4E + E = 0.90$ 

Function Translation

 $\tau_1 \rightarrow \tau_2$  becomes  $(\tau_1 \times (\tau_2 \text{ cont}))$  cont

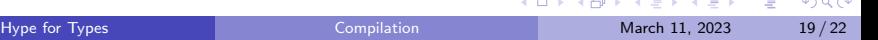

### Function Translation  $\tau_1 \rightarrow \tau_2$  becomes  $(\tau_1 \times (\tau_2 \text{ cont}))$  cont

val f : int  $\rightarrow$  int = fn x => add (x, x) where add : int  $*$  int  $\rightarrow$  int

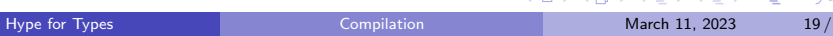

```
Function Translation
\tau_1 \rightarrow \tau_2 becomes (\tau_1 \times (\tau_2 \text{ cont})) cont
```

```
val f : int \rightarrow int = fn x \Rightarrow add (x, x) where
add : int * int - int
```

```
Translates to:
```

```
val f = catch (fn (x, k)=> throw addCPS ((x, x), k)) where
addCPS : ((int * int)* (int cont))cont
```
KED KARD KED KED E LOGO

```
Function Translation
```

```
\tau_1 \rightarrow \tau_2 becomes (\tau_1 \times (\tau_2 \text{ cont})) cont
```

```
val f : int \rightarrow int = fn x => add (x, x) where
add : int * int - int
```

```
Translates to:
val f = catch (fn (x, k)=> throw addCPS ((x, x), k)) where
addCPS : ((int * int)* (int cont))cont
```
To call f: letcc (fn res  $\Rightarrow$  throw f (5, res))

KED KARD KED KED E VOOR

# <span id="page-53-0"></span>[Conclusion](#page-53-0)

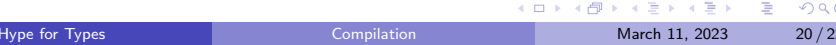

# **Summary**

- Compilers are "language translators", and often compositions of smaller "language translators".
- Types guide our thinking when we implement the translations!
	- $\triangleright$  Each language is "real", complete with types and an evaluation strategy for all well-typed programs.
	- $\triangleright$  Bonus: we can do optimization at any point without worrying about special "invariants"!
	- $\blacktriangleright$  Easier to debug, too. If output code doesn't typecheck, it's a bug.
- By thinking compositionally, we slowly transform high-level code into assembly.

 $\Omega$ 

イロト イ押 トイヨ トイヨ トー

<span id="page-55-0"></span>Writing a compiler is very hard, but rewarding (because compilers are useful, unlike most PL theory). If this lecture seems cool, consider taking 15-411 - Compiler Design. Also beg Karl to teach 15-417 - HOT Compilation!

4 **D F** 

 $QQ$